# **Backlog Courrier - Fonctionnalité #8489**

# **PHP Mailer / Ajouter le protocole startssl dans les modules sendmail et notifications**

27/09/2018 09:42 - Anonyme

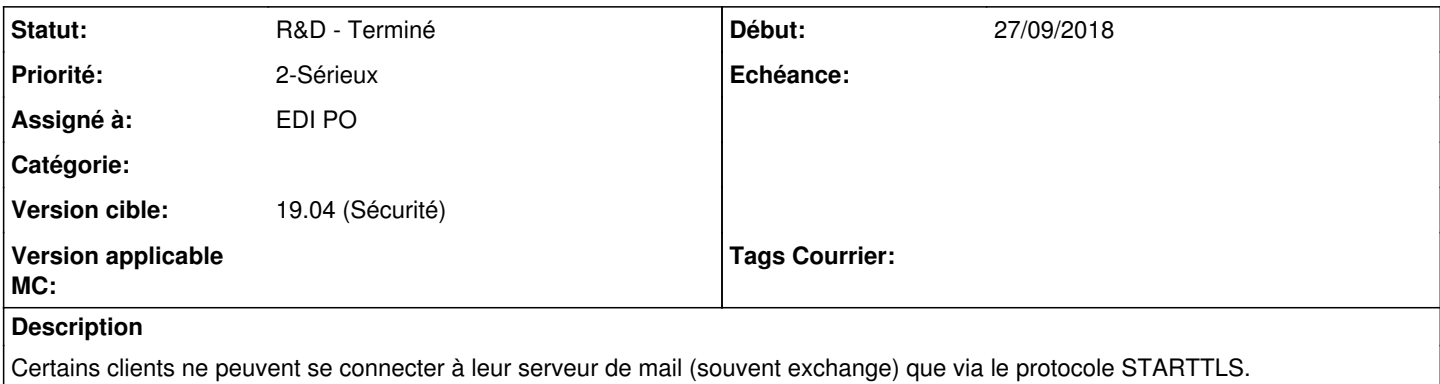

Cela peut être gênant pour nous qui ne pouvons choisir que SSL ou TLS.

### **Historique**

#### **#2 - 28/09/2018 16:09 - Emmanuel DILLARD**

*- Statut changé de A traiter à En cours d'écriture PO*

*- Assigné à changé de Maarch Courrier DEV TEAM à EDI PO*

## **#3 - 01/10/2018 12:25 - Emmanuel DILLARD**

Nécessitera de revoir Sendmail + modules Notifications + Intégrer Php-Mailer

#### **#4 - 01/10/2018 15:08 - Emmanuel DILLARD**

*- Statut changé de En cours d'écriture PO à En attente financement*

*- Priorité changé de 2-Sérieux à 3-Mineur*

### **#5 - 05/10/2018 15:22 - Emmanuel DILLARD**

*- Priorité changé de 3-Mineur à 1-Majeur*

#### **#6 - 11/10/2018 14:53 - Emmanuel DILLARD**

*- Priorité changé de 1-Majeur à 3-Mineur*

#### **#7 - 11/10/2018 15:07 - Emmanuel DILLARD**

intégrer php mailer

#### **#8 - 11/10/2018 15:11 - Emmanuel DILLARD**

- *Statut changé de En attente financement à R&D A planifier*
- *Priorité changé de 3-Mineur à 1-Majeur*

AUtofinancement Maarch

### **#9 - 11/10/2018 15:12 - Emmanuel DILLARD**

*- Priorité changé de 1-Majeur à 2-Sérieux*

#### **#10 - 22/10/2018 14:54 - Emmanuel DILLARD**

*- Version cible mis à 19.04 (Fin de vie)*

Choix de l'encryptage

#### **#11 - 09/11/2018 15:24 - Emmanuel DILLARD**

*- Version cible 19.04 (Fin de vie) supprimé*

#### **#12 - 11/12/2018 15:44 - Emmanuel DILLARD**

*- Projet changé de Backlog à CURRENT SPRINT*

*- Sujet changé de Ajouter le protocole startssl dans les modules sendmail et notifications à PHP Mailer / Ajouter le protocole startssl dans les modules sendmail et notifications*

*- Statut changé de R&D - A planifier à R&D - En cours*

*- Version cible mis à 19.04 (Fin de vie)*

Via une interface utilisateur (Admin)

Prendre en compte la migration. (Conf en base)

#### **#13 - 26/12/2018 10:08 - Emmanuel DILLARD**

*- Statut changé de R&D - En cours à R&D - A Revoir*

## **#14 - 26/12/2018 12:06 - Emmanuel DILLARD**

*- Statut changé de R&D - A Revoir à R&D - En cours*

## **#15 - 08/01/2019 11:27 - Emmanuel DILLARD**

*- Statut changé de R&D - En cours à R&D - A Revoir*

## **#16 - 08/01/2019 14:23 - Emmanuel DILLARD**

*- Statut changé de R&D - A Revoir à R&D - En cours*

## **#17 - 22/01/2019 11:12 - Emmanuel DILLARD**

- *Projet changé de CURRENT SPRINT à Backlog*
- *Statut changé de R&D En cours à R&D Terminé*

## **#20 - 09/06/2021 11:07 - Emmanuel DILLARD**

- *Projet changé de Backlog à Backlog Courrier*
- *Version cible changé de 19.04 (Fin de vie) à 19.04 (Sécurité)*